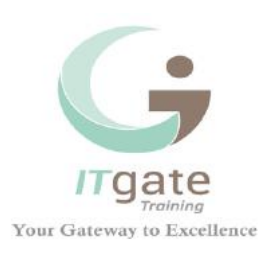

# *Formation Développement des Applications Web avec Node.js*

# *Thème : Développer de puissants scripts côté serveur*

Longtemps ignoré par les développeurs, JavaScript connait aujourd'hui un nouveau souffle. Et le fait que depuis plusieurs mois, JavaScript soit plus actif sur github (la plate-forme d'hébergement pour les projets de développement logiciel), que Java ou le PHP, atteste clairement de cette nouvelle réalité. Si ce renouveau est en grande partie au nouveau moteur d'exécution JavaScript proposé par Google avec Chrome, il trouve aussi son origine dans l'apparition de bibliothèques qui ont largement accu les capacités du langage. Parmi celles-ci, Node.js permet de faire du JavaScript en dehors du navigateur et ainsi d'exploiter sa puissance et sa rapidité sur le serveur. Le résultat ? Une forte réduction des temps de traitement et de chargement qui permet d'améliorer l'expérience utilisateur dans des environnements très connectés (sondages, jeux vidéo, chat, moteurs de recherche...).

**Capital Social:** 50000 DT **MF:** 1425253/M/A/M/000 **RC:** B91211472015 **Tél. / Fax.:** +216 73362 100 **Email:** contact@itgate-training.com **Web:** www.itgate-training.com **Adresse :** 12 Rue Abdelkadeur Daghrir - Hammam Sousse 4011 – Tunisie

# *Objectifs du formation Node.JS*

- Découvrir et comprendre le fonctionnement de Node.js
- Se familiariser avec les composants de la plate-forme
- Savoir mettre en œuvre node.js pour tirer profit de la puissance du JavaScript côté serveur
- Connaitre les meilleures pratiques de développement avec Node.js

*Public : Consultants, développeurs, leader Technique* 

*Prérequis :* Connaissance de JavaScript

# *Programme détaillé INTRODUCTION*

- Introduction
- Node.js Background
- Installer Node.js
- Convention d'écriture de tache asynchrone
- Ecriture des taches asynchrones avec node.js
- Conclusion

# *FLUX ET ÉVÈNEMENTS*

- Introduction, Built-in Modules
- Utilisation de require()
- Rechercher des modules avec NPM
- Publier son propre module
- Conclusion

**Capital Social:** 50000 DT **MF:** 1425253/M/A/M/000 **RC:** B91211472015 **Tél. / Fax.:** +216 73362 100 **Email:** contact@itgate-training.com **Web:** www.itgate-training.com **Adresse :** 12 Rue Abdelkadeur Daghrir - Hammam Sousse 4011 – Tunisie

#### *RESSOURCES LOCALES*

- Introduction
- Les classes Event et EventEmitter
- Readable/Writable Streams, la fonction pipe
- Demo: Readable/Writable Streams
- Conclusion

## *INTERAGIR AVEC LE WEB*

- Introduction, Les web requests
- Démo : Web requests

## *CONSTRUIRE SON WEB SERVER*

- Construire son Web Server
- Interaction temps réel avec Socket.IO
- Conclusion

# *TEST ET DEBUG*

- Introduction, The Assert Module
- Testing with Mocha and Should.js
- Debugging with the Cloud IDE
- Conclusion

## *GARDER SON APPLICATION PERFORMANTE*

- Introduction, les process enfants
- Le module Cluster
- Clustered Web Server
- Conclusion

**Capital Social:** 50000 DT **MF:** 1425253/M/A/M/000 **RC:** B91211472015 **Tél. / Fax.:** +216 73362 100 **Email:** contact@itgate-training.com **Web:** www.itgate-training.com **Adresse :** 12 Rue Abdelkadeur Daghrir - Hammam Sousse 4011 – Tunisie